# MLRF Lecture 04

J. Chazalon, LRDE/EPITA, 2020

### Image descriptors: Overview

#### Different sizes and contents ⇒ Different kind of descriptors

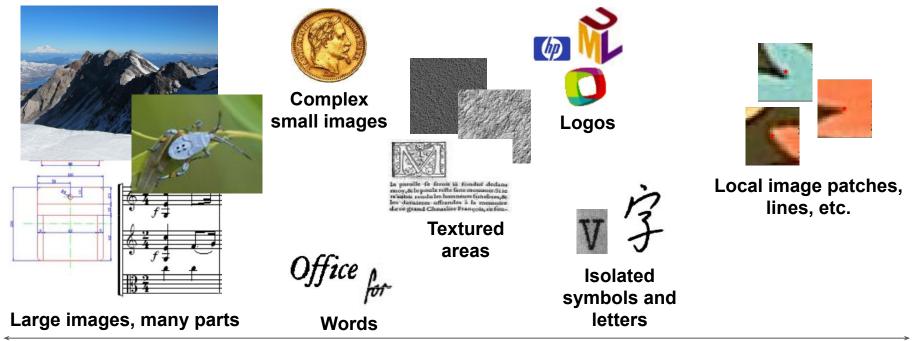

# Texture descriptors

Lecture 04 part 04

### What are they useful for?

To describe (then match, group, classify...) relatively large and regular images.

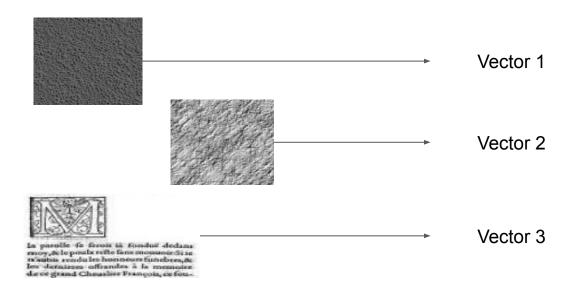

### A tentative taxonomy (of a selection of approaches)

#### Statistical

- GLCM (Grey Level Co-occurrence Matrix)
- Fractal dimension

#### Frequency-based

- Fourier transforms
- Difference-of-Gaussian filter
- Gabor filters
- Wavelets

#### Model-based

- Markov Random Fields
- Convolutional Neural Networks

## Statistical approaches

### GLCM (Grey Level Co-occurrence Matrix)

From an image patch of grayscale image (usually 16 levels), compute the matrix

$$C_{\Delta x, \Delta y}(i,j) = \sum_{x=1}^n \sum_{y=1}^m egin{cases} 1, & ext{if } I(x,y) = i ext{ and } I(x+\Delta x, y+\Delta y) = j \ 0, & ext{otherwise} \end{cases}$$

Where, for each cell (i,j) we add 1 when the pixel I(x,y) has value i and the pixel  $I(x+\Delta x, y+\Delta y)$  has value j.

Image

GLCM

Example, for  $\Delta x = \Delta y = 1$ :

|  | 1<br>2<br>1 | 0<br>1<br>0 | 2 | 1<br>0<br>0 | $C = \frac{1}{16} \begin{bmatrix} 4 & 2 \\ 2 & 3 \\ 0 & 2 \end{bmatrix}$ | 1<br>2<br>0 |
|--|-------------|-------------|---|-------------|--------------------------------------------------------------------------|-------------|
|--|-------------|-------------|---|-------------|--------------------------------------------------------------------------|-------------|

### Using GLCM

We usually compute statistics on such matrix like:

- Contrast 
$$\sum_{i,j=0}^{levels-1} P_{i,j} (i-j)^2$$

- Dissimilarity 
$$\sum_{i,j=0}^{levels-1} P_{i,j} |i-j|$$

Homogeneity 
$$\sum_{i,j=0}^{levels-1} \frac{P_{i,j}}{1+(i-j)^2}$$
 ASM  $\sum_{i,j=0}^{levels-1} P_{i,j}^2$ 

ASM 
$$\sum_{i,j=0}^{levels-1} P_{i,j}^{2}$$

Energy 
$$\sqrt{ASN}$$

Correlation 
$$\sum_{i,j=0}^{levels-1} P_{i,j} \left[ \frac{(i-\mu_i)(j-\mu_j)}{\sqrt{(\sigma_i^2)(\sigma_j^2)}} \right]$$

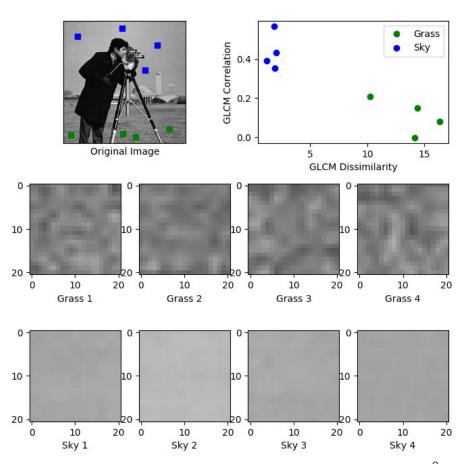

#### Fractal dimension

"How a smaller version of myself is equal to myself?"

#### Method of Range:

- Take 2 windows of size  $l_1$ =9 and  $l_2$ =5, centered on the same pixel.
- Compute the brightness range  $r_1$  for window 1 and  $r_2$  for window 2.
- Estimate the fractal dimension as  $D = \frac{r_1 r_2}{\ln l_1 \ln l_2}$

D: ratio between the difference of the ranges in each window and the proportion of the length of each window, in log scale.

#### Input image

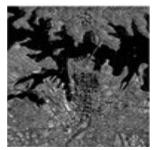

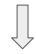

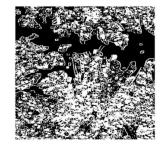

Image showing places where D is above a global threshold.

### **Local Binary Patterns**

LBP looks at points surrounding a central point and tests whether the surrounding points are greater than or less than the central point (i.e. gives a binary result).

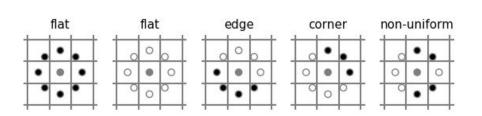

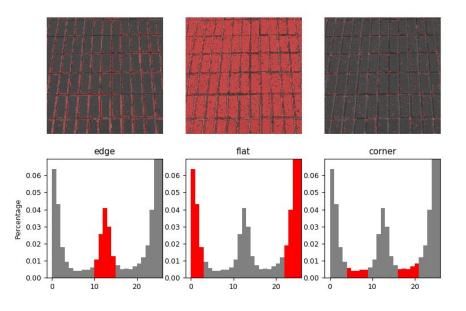

T. Ojala, M. Pietikainen, and T. Maenpaa, "Multiresolution gray-scale and rotation invariant texture classification with local binary patterns," IEEE Trans. Pattern Anal. Machine Intell., vol. 24, no. 7, pp. 971–987, Jul. 2002.

https://scikit-image.org/docs/stable/auto\_examples/features\_detection/plot\_local\_binary\_pattern.html#sphx-glr-auto-examples-features-detection-plot-local-binary-pattern-py

## Frequency-based approaches

#### Fourier transform

For each possible frequency, sum pixel contributions from original image.

$$F(k,l) = \sum_{i=0}^{N-1} \sum_{j=0}^{N-1} f(i,j) e^{-\iota 2\pi (\frac{ki}{N} + \frac{lj}{N})}$$

The exponent term can be viewed as the filter for the target frequency over the spatial image.

Next: values of the exponent term (only) for various k, l.

Values of the exponent term (only) for various k, l.

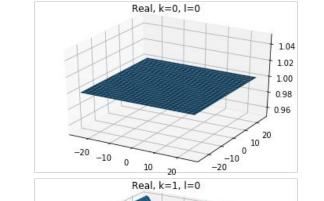

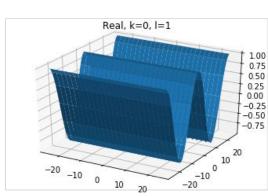

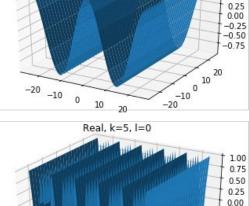

1.00 0.75

0.50

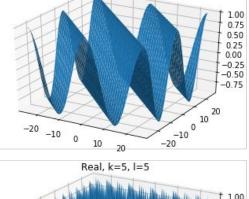

Real, k=1, l=1

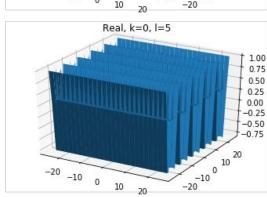

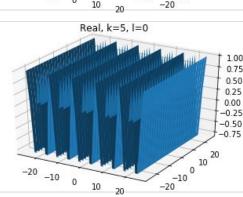

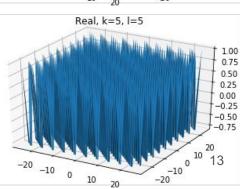

### Fourier transform

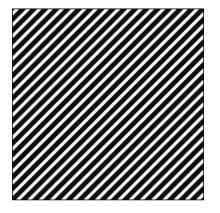

#### Sonnet for Lena

O dear Lena, your heavity in no wast in hard sometimes to describe it last. I shought the entire world I would impress if only your portrait I could compress. Alsa! First when I tried to use VQ I found that your cheekes belong to only you. Your silky hair contains a thousand linne Hard to match with surns of discrete conines. And for your lips, sensual and tactual Thistene Crays found not the proper fractal. And while these setbacks are all quite severe I might have fixed them with hards here or there. But when filters took sparkle from your eyes I said, 'Dann all this. I'll just digities.'

Thomas Colthurst

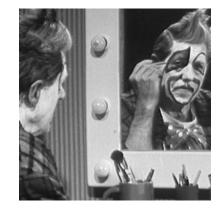

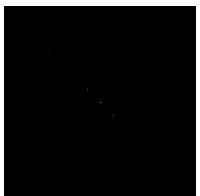

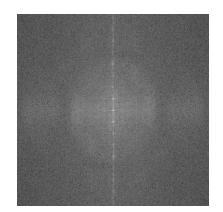

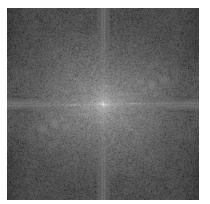

Take a image.

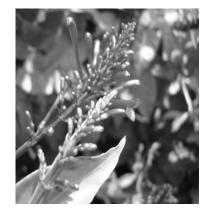

Blur it.

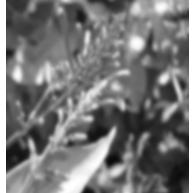

Take the difference.

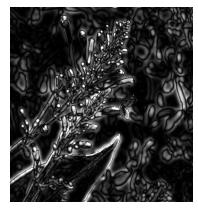

It is a band-pass filter.

$$\Gamma_{\sigma,K\sigma}(x,y) = I * rac{1}{2\pi\sigma^2} e^{-(x^2+y^2)/(2\sigma^2)} - I * rac{1}{2\pi K^2\sigma^2} e^{-(x^2+y^2)/(2K^2\sigma^2)}$$

$$\Gamma_{\sigma,K\sigma}(x,y) = I*(rac{1}{2\pi\sigma^2}e^{-(x^2+y^2)/(2\sigma^2)} - rac{1}{2\pi K^2\sigma^2}e^{-(x^2+y^2)/(2K^2\sigma^2)})$$

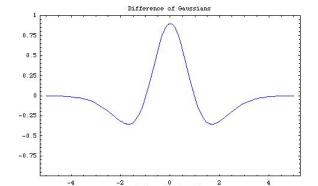

#### Intuition

- Gaussian (g) is a low pass filter
- (g\*I) low frequency components
- I (g\*I) high frequency components
- $g(\sigma_1)^*I g(\sigma_2)^*I \leftarrow Components in between these frequencies$
- $g(\sigma_1)^*I g(\sigma_2)^*I = [g(\sigma_1) g(\sigma_2)]^*I$

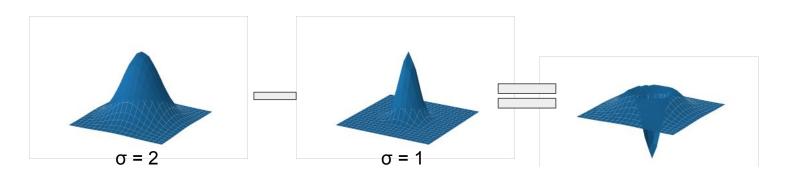

Many applications.

Indicates the "size" of the "stable" region around a pixel at a given freq. band.

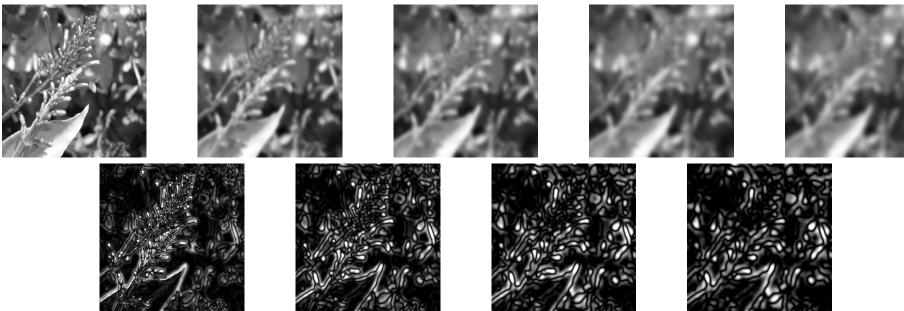

#### Gabor filters

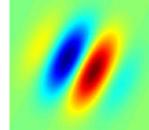

Gabor filters allow to select both a frequency band and an orientation.

$$G_c[i,j] = Be^{-rac{(i^2+j^2)}{2\sigma^2}}\cos(2\pi f(i\cos heta+j\sin heta))$$

$$G_s[i,j] = Ce^{-rac{(i^2+j^2)}{2\sigma^2}} \sin(2\pi f(i\cos heta+j\sin heta))$$

B and C: scaling factors

*f*: frequency selection

 $\theta$ : angle selection

σ: size of the image region being analysed

original

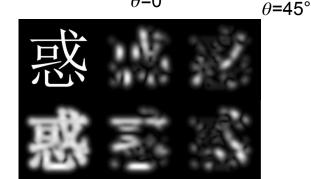

 $\theta$ =0°

θ=90°

 $\theta$ =135 $^{\circ}_{19}$ 

superposition

#### Wavelets

Much like Gabor filters, with potentially more complex patterns.

It turns the image into a grid of coefficients based on an orthogonal basis of small finite waves, or "wavelets".

(Used in JPEG-2000.)

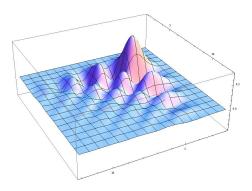

# Learning-based approaches

# Markov Random Fields Convolutional Neural Networks

Learn to produce a high response for some texture samples / patches.

The filter bank is not orthogonal in general, but rather overcomplete, ie the original signal can be recovered using a small subset of filters.

Highly tunable, but a good random sampling over the possible patch patterns can gives good results too.

(More on than next year, hopefully.)